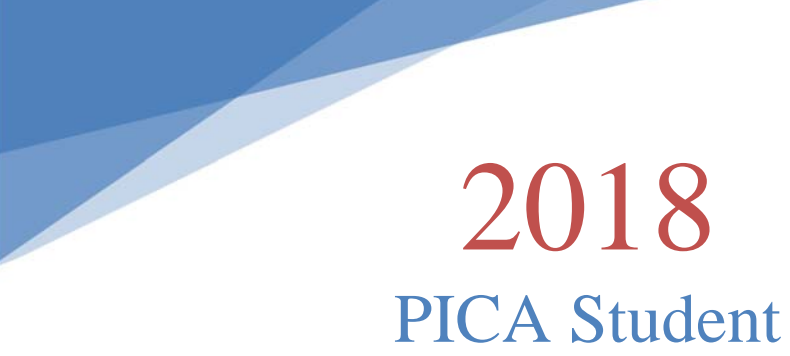

Awards Packet

# SPONSORS

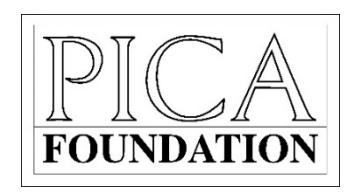

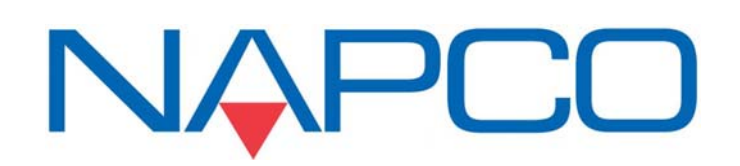

# 2018 PICA Student Awards

SUMMARY FORM

FOR WORK PRODUCED FROM JANUARY 1, 2018 TO DECEMBER 31, 2018

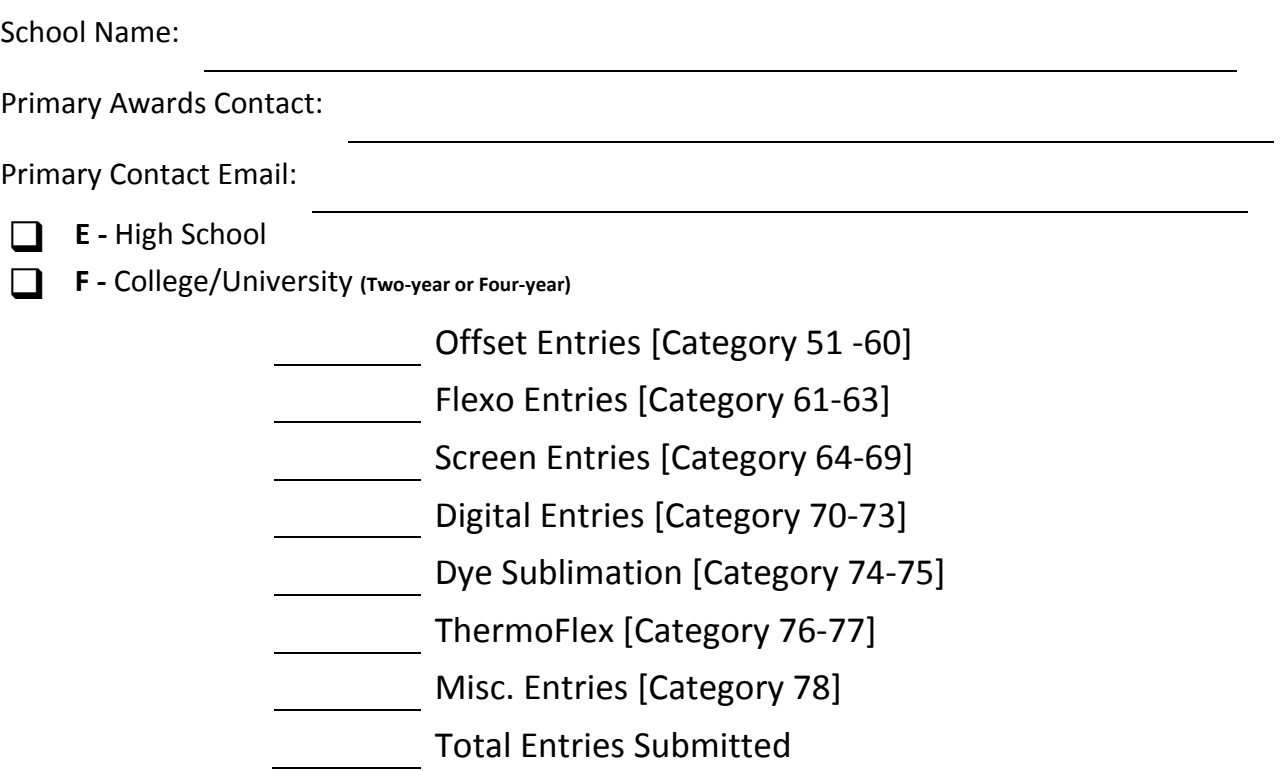

# 2018 PICA Student Awards Instructions

## **ELIGIBILITY**

Student must be enrolled in a graphic arts program at an accredited institution in the Carolinas at the time the work is produced. The work must have been produced by the student (from native file through finished product) within the facility of the institution in which enrolled. The work must be produced between January 1, 2018 and December 31, 2018. For eligibility all contest rules on this form must be met and all instructions for entry below must be properly completed. Students may enter as many items as they wish and there is no entry fee. This form may be duplicated.

## **INSTRUCTIONS**

- 1. Type or print all sections of the entry form.
- 2. **Complete Section 1 and 2**, then photocopy the Entry Form for the total number of entries you are submitting from your school.
- 3. **Complete section 3** for each specific entry. *The section 3 information will appear on your award certificates. Make sure it is complete, legible, and correct. Do not use abbreviations in this section. PICA will not be responsible for incorrect awards caused by unclear writing or unspecified information.*
	- a. Instructor's name and email
	- b. category number and
	- c. title of entry on the Entry ID Tag.

### 4. **Complete Entry ID Tag**:

- a. Total # Pieces for the entry
- b. category number and
- c. title of entry
- d. Press name (manufacture)
- e. Max sheet size (if you don't know, ask your instructor)
- f. Number of color units for the press (if you don't know, ask your instructor)
- 5. **Cut away and apply the Entry ID Tag** attached to the back of your entry. If an entry has multiple pieces, duplicate the Entry ID Tag, label each piece, and pack them together. **Please include press info on Entry ID Tag.**
- 6. Follow Submit Entry instructions below. Be sure to tag your work as instructed. Entries should **not** be mounted, with the exception of Screen-Printed entries.
- 7. For entries requiring descriptions please be sure to include with your entry form. Entries submitted without description will be disqualified.
- 8. **Submit entry**, put the Entry Form on top of each entry, when you have completed all your forms, pack carefully for shipment to PICA. Entry form and entry piece must stay together.

Deadline: All entries must be received at PICA by **Friday, January 11, 2019**

## 2018 PICA Student Awards Instructions

## **RETURNS**

We understand that you might have a "one of a kind" item to submit (**please let this be the exception**, not the rule). We will do our best to return that item – but we cannot guarantee its safe return. With processing, judging, photographing, and displaying (over a three-month period) – it is difficult to keep track of "Return" items. We will attempt to return Items clearly marked on the entry form as "Return." **Any shipping costs will be your responsibility.**

### **RULES AND REGULATIONS**

- 1. The student must be enrolled in an accredited graphic arts program in the Carolinas at the time the work is produced.
- 2. The student must produce the work in the facility of the institution where the student is enrolled. This contest excludes all work done in any industrial facility.
- 3. The work must have been produced between January 1, 2018 and December 31, 2018.
- 4. Each entry must be properly tagged and accompanied by a completed entry form.
- 5. The student may enter as many different items as desired. There is no entry fee.
- 6. Collaborative projects are acceptable, **but no more than four students on the project.**
- 7. Work should be shipped to PICA by **entry deadline of, Friday, January 11, 2019.**
- 8. **High School 'Best of Show' will be eligible for the PICA Foundation Student Achievement Award.**
- 9. **Collegiate 'Best of Show' will be eligible for the NAPCO Student Achievement Award.**

## 2018 PICA Student Awards

ENTRY FORM

**(PRINT OR TYPE)**

### **SECTION 1 : ENTRY INFORMATION**

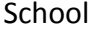

School **Address** 

City, State, Zip 

## **SECTION 2 : SCHOOL TYPE**

**E ‐** High School **F ‐** College/University **(Two‐year or Four‐year)**

Phone Number

### **RETURNS**

We understand that you might have a **"one of a kind"** item to submit (please let this be the exception, not the rule). We will do our best to return that item – but we cannot guarantee its safe return. With processing, judging, photographing, and displaying (over a three‐month period) – it is difficult to keep track of "Return" items.

## **SUBMISSIONS**

Entries should not be mounted. Prepare an Entry ID Tag for each entry and tape the tag to the back of the piece. Then place this form directly on top of the entry and mail it to

#### PICA Student Awards | 1110 Center Park Drive Suite K | Charlotte, North Carolina 28217

After completing the Entry ID Tag below cut it out and tape securely to the back of the entry piece. If an entry has multiple pieces, duplicate the tag and label each piece making sure to pack them together for shipment to PICA. Please mail all your entries together.

QUESTIONS? Call (704) 357‐1150 or (800) 849‐7422 **Entry Deadline January 11, 2019**

#### **DO NOT STAPLE OF PAPER‐CLIP FORMS TO ENTRIES.**

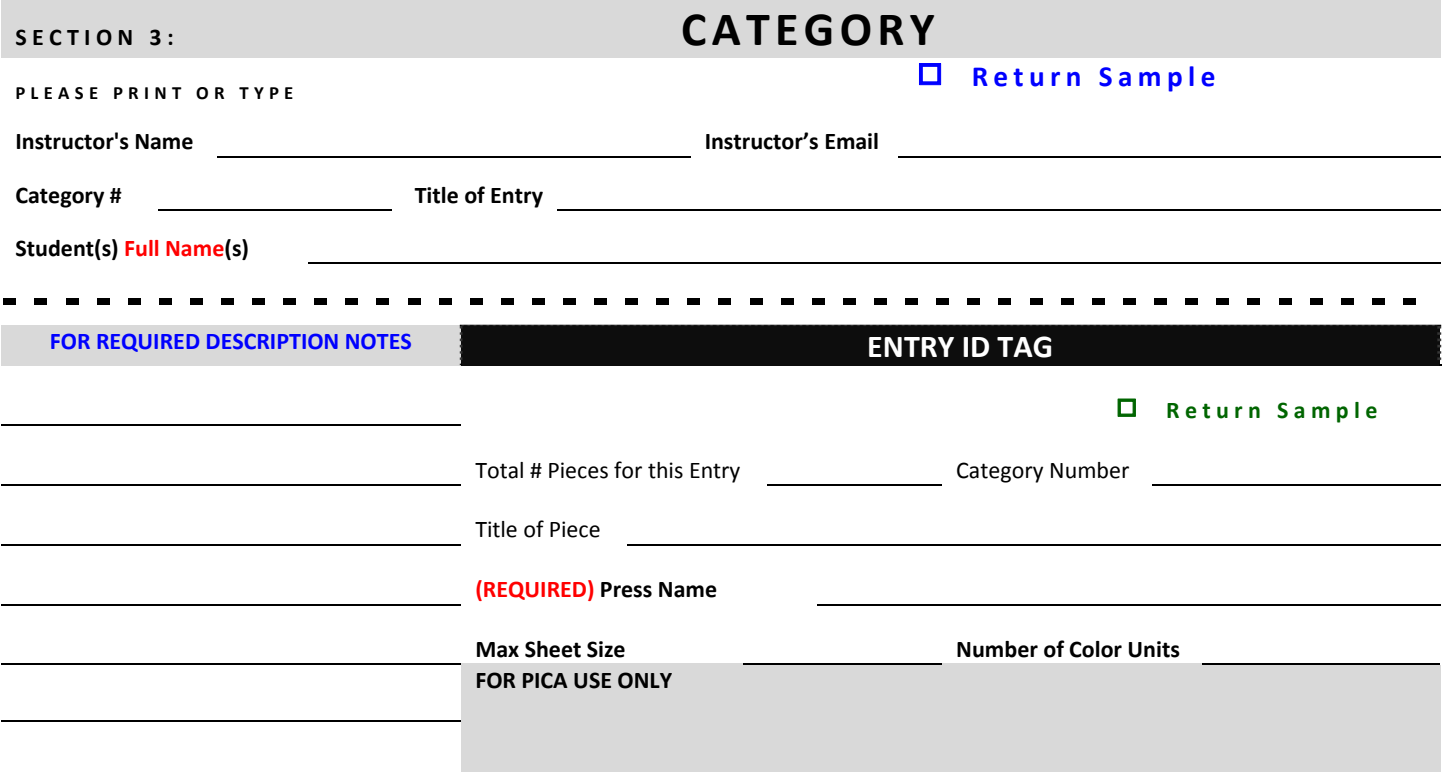

## **OFFSET CATEGORIES**

- 51. **Offset Printing: Lines and Tints, 1 color & Flat** Any piece that has been produced using the offset printing process with a single color of ink and where design components include line art and/or screen tints. Finishing consists of cutting into flat sheets.
- 52. **Offset Printing: Lines and Tints, 2 or more spot colors & Flat** Any piece that has been produced using the offset printing process with two or more spot colors of ink (black ink is considered a color) and where design components include line art and/or screen tints. Finishing consists of cutting into flat sheets.
- 53. **Offset Printing: Halftones, Flat** Any piece that has been produced using the offset printing process and where design components include halftones. Finishing consists of cutting into flat sheets.
- 54. **Offset Printing: Duotones, Flat** Any piece that has been produced using the offset printing process and where design components include duotones. Finishing consists of cutting into flat sheets.
- 55. **Offset Printing: 4 color process, Flat** Any piece that has been produced using the offset printing process with 4 color process printing. Design components may include additional spot colors, varnishes and coatings. Finishing consists of flat sheets.
- 56. **Offset Printing: Lines and Tints, 1 color & Folded or Other Finishing** Any piece that has been produced using the offset printing process with a single color of ink and where design components include line art and/or screen tints. Finishing consists of processes beyond cutting into flat sheets such as folding, scoring, embossing, padding, stitching, etc.
- 57. **Offset Printing: Lines and Tints, 2 or more spot colors & Folded or Other Finishing** Any piece that has been produced using the offset printing process with two or more spot colors of ink (black ink is considered a color) and where design components include line art and/or screen tints. Finishing consists of processes beyond cutting into flat sheets such as folding, scoring, embossing, padding, stitching, etc.
- 58. **Offset Printing: Halftones, Folded or Other Finishing** Any piece that has been produced using the offset printing process and where design components include halftones. Finishing consists of processes beyond cutting into flat sheets such as folding, scoring, embossing, padding, stitching, etc.
- 59. **Offset Printing: Duotones, Folded or Other Finishing** Any piece that has been produced using the offset printing process and where design components include duotones. Finishing consists of processes beyond cutting into flat sheets such as folding, scoring, embossing, padding, stitching, etc.
- 60. **Offset Printing: 4 color process, Folded or Other Finishing** Any piece that has been produced using the offset printing process with 4 color process printing. Design components may include additional spot colors, varnishes and coatings. Finishing consists of processes beyond cutting into flat sheets such as folding, scoring, embossing, padding, stitching, etc.

## **FLEXO CATEGORIES**

- 61. **Flexography Printing: 1 color** Any piece that has been produced using the flexographic printing process with a single color of ink. Design components may include line art, screen tints and halftones.
- 62. **Flexography Printing: 2 or more spot colors** Any piece that has been produced using the flexographic printing process with two or more spot colors of ink (black ink is considered a color). May include line art, screen tints and/or duotones.
- 63. **Flexography Printing: 4 color process** Any piece that has been produced using the flexographic printing process with 4 color process printing. Design components may include additional spot colors, varnishes and coatings.

### **SCREEN PRINTING CATEGORIES**

- 64. **Screen Printing: 1 color on Textile** Any piece that has been produced on fabric using the screenprinting process with a single color of ink. Design components may include line art, screen tints and halftones.
- 65. **Screen Printing: 2 or more spot colors on Textile** Any piece that has been produced on fabric using the screen-printing process with two or more spot colors of ink (black ink is considered a color). May include line art, tints and duotones.
- 66. **Screen Printing: 4 color process on Textile** Any piece that has been produced on fabric using the screen-printing process with 4 color process printing. Design components may include additional spot colors, varnishes or coatings.
- 67. **Screen Printing: 1 color on Non‐Textile** Any piece that has been produced on non-textile flat material using the screen-printing process with a single color of ink. Design components may include line art, screen tints and halftones.
- 68. **Screen Printing: 2 or more spot colors on Non‐Textile** Any piece that has been produced on non-textile flat material using the screen-printing process with two or more spot colors of ink (black is considered a color). Design components may include line art, screen tints and duotones.
- 69. **Screen Printing: 4 color process on Non‐Textile** Any piece that has been produced on nontextile flat material using the screen-printing process with 4 color process. Design components may include additional spot colors, varnishes and coatings.

# 2018 PICA Student Awards | CATEGORY DESCRIPTIONS

### **DIGITAL CATEGORIES** *DESCRIPTONS REQUIRED FOR ALL DIGITAL CATEGORIES.*

- 70. **Digitally Imaged: Toner** Submit finished product (laser proofs NOT acceptable) produced on a digital imaging device using toner. *A brief description REQUIRED* of the student's role in capturing or creating the image also must accompany the entry.
- 71. **Digitally Imaged: Inkjet** *Flexible* Submit finished product (laser proofs NOT acceptable) of work produced on an inkjet digital imaging device. *A brief description REQUIRED* of student's role in capturing or creating the image also must accompany the entry.
- 72. **Digitally Imaged: Inkjet** *Rigid* Submit finished product (laser proofs NOT acceptable) of work produced on an inkjet digital imaging device. *A brief description REQUIRED* of student's role in capturing or creating the image also must accompany the entry.
- 73. **Digitally Imaged: Variable Data** Submit 3 or more finished product (laser proofs NOT acceptable) showing the VD work produced on an inkjet or toner digital imaging device. *A brief description REQUIRED* of student's role in capturing or creating the image also must accompany the entry.

### **DYE SUBLIMATION**

- 74. **Dye Sublimation** *Flexible* Submit *finished product* of work produced.
- 75. **Dye Sublimation** *Rigid ‐* Submit *finished product* of work produced.

#### **THERMOFLEX**

- 76. **Heat Transfer Vinyl** *Flexible* Submit *finished product* of work produced.
- 77. **Heat Transfer Vinyl** *Rigid* Submit *finished product* of work produced.

### **MISCELLANEOUS**

78. **Miscellaneous/Specialty/Novelty** – Submit *finished product* of *printing processes other than the above categories*, such as pad printing, vinyl cuts, etc.